### Mathematical methods for engineering.

FreeFem: an example of finite element software

Doctoral School in Environmental Engineering - January 26, 2012

FreeFem: an example of finite element software [Mathematical methods for engineering](#page-15-0)

<span id="page-0-0"></span> $\Omega$ 

## FreeFem

- $\triangleright$  Software to solve numerically partial differential equations based on FEM.
- $\triangleright$  Basically it is a compiler. We must write a program in which
	- $\blacktriangleright$  create the mesh.
	- $\triangleright$  choose the kind of finite elements.
	- $\blacktriangleright$  descrive the problem to solve,
	- $\triangleright$  solve the problem,
	- $\triangleright$  visualize the result.
- It is written in  $C_{++}$ .
- $\blacktriangleright$  It is free.

# First Example

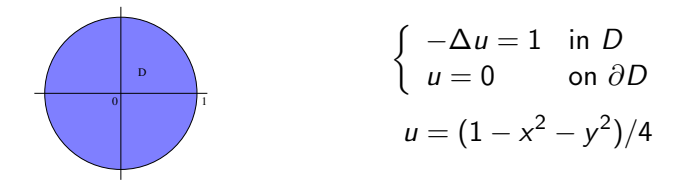

```
border a(t=0,2*pi) {x=cos(t); y=sin(t); label=1; };
mesh disk = buildmesh(a(30));
plot(disk,wait=true);
```

```
fespace femp1(disk,P1);
femp1 u,v;
```

```
solve laplace(u, v, solver = CG) =int2d(disk) (dx(u)*dx(v) +dy(u)*dy(v))
```

```
+ int2d(disk) (-1*v)
```
 $+$  on(1,u=0);

plot(disk,u);

 $\mathbf{A} = \mathbf{A}$  . The  $\mathbf{A}$ 

一本 語 (を) …

 $\Omega$ 

## Creating the mesh

```
border a(t=0,2*pi){x=cos(t);y=sin(t);label=1;}mesh disk =buildmesh(a(30));
plot(disk,wait=true);
```
All the boundary has the same label.  $\rightsquigarrow$  We have only one kind of boundary condition.

- $\blacktriangleright$  It is possible to save the mesh in a file savemesh(disk,"disk.msh");
- $\blacktriangleright$  The file disk msh contains
	- $\triangleright$  A first line with
		- $\blacktriangleright$  the number of nodes nnod.
		- $\blacktriangleright$  the number of elements nelem.
		- $\blacktriangleright$  the number of edges on the boundary.
	- $\triangleright$  nnod lines with the coordinates and label (0 for the internal nodes).
	- $\triangleright$  nelem lines with the three nodes of each element and a label (for subdomains).

# Choosing the finite elements

```
fespace femp1(disk,P1);
femp1 u,v;
```
P0 piecewise constant (discontinuous);

- P1 piecewise lienar continuous;
- P2 piecewise  $P_2$  continuous;
- RT0 Raviart-Thomas finite elements;
- P1nc piecewise linear continuous only in the middle point of each edge;

つくい

. . . Descriving and solving the problem

```
solve laplace(u,v) =
```
 $int2d(disk)$   $(dx(u)*dx(v) +dy(u)*dy(v))$ 

- + int2d(disk) (-1\*v)
- $+$  on  $(1, u=0)$ ;
- $\blacktriangleright$  The problem must be given in variational form.
- $\triangleright$  Notice the Dirichlet boundary condition.

```
Another way:
problem laplace(u, v) =
```

```
int2d(disk) (dx(u)*dx(v) + dy(u)*dy(v))
```
- + int2d(disk) (-1\*v)
- $+$  on  $(1, u=0)$ ;

laplace;

- $\blacktriangleright$  The first part descrive the problem laplace.
- $\blacktriangleright$  Then the command laplace solve the problem.

## **Postprocesing**

- $\blacktriangleright$  Finally we plot the result: plot(disk,u);
- If we know the exact solution it is possible to evaluate the error

```
real errL2;
func ex=(1-x^2-y^2)/4;
errL2=sqrt(int2d(disk)((u-ex)^2));
cout << "errL2 " << "" << errL2 << endl;
```
オーモー

```
border a(t=0,2) {x=t; y=0; label=1; };
border b(t=0,1){x=2;y=t;label=2;};
border c(t=0,2){x=2-t;y=1;label=3;};
border d(t=0,1) {x=0; y=1-t; label=4; };
int n,m,i;
n=5;
m=4;
real[int] errL2(m), errH1(m);
func ex=y*x^2;
func dxex=2*y*x;
func dyex=x^2;
func alpha = x+1;
func beta=(x^2-4*x-2)*y;
```
ヨト э

```
for (i=0: i \le m:i++){
mesh rh = buildmesh(a(2^(i+1)*n)+b(2^i*n)+c(2^(i+1)*n)+d(2^i*n));
fespace femp2(rh,P2);
femp2 u,v;
problem myeq(u, v) =
   int2d(rh) (alpha*(dx(u)*dx(v) +dy(u)*dy(v)))
 + int2d(rh) (u*v)+ int2d(rh) (-beta*v)
 + on(1,u=0) + on(2,u=4*y) +on(3,u=x^2);
myeq;
plot(rh,wait=true);
errL2[i]=sqrt(int2d(rh)((u-ex)^2));errH1[i]=sqrt(int2d(rh)((dx(u)-dxex)^2+(dy(u)-dyex)^2));
plot(u,wait=true);
}
```
∢何 ▶ ∢ ヨ ▶ ∢ ヨ ▶

э

 $\Omega$ 

```
for (i=0; i\le m; i++){
cout << " " << endl;
cout \langle\langle m=1 \rangle \langle\langle n*2^*i \rangle \langle \langle end1;cout << "errL2" << " " << errL2[i] << endl;
cout << "errH1" << " " << errH1[i] << endl;
cout << " " << endl;
}
```
 $\Omega$ 

∢ 重 ≯

그리 끝나라 다 目

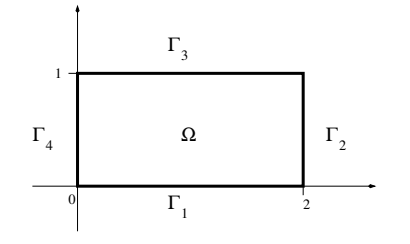

$$
-div [(x + 1)\nabla u] + u = (x2 - 4x - 2)y \text{ in } \Omega
$$
  
\n
$$
u = 0 \text{ on } \Gamma_1
$$
  
\n
$$
u = 4y \text{ on } \Gamma_2
$$
  
\n
$$
u = x2 \text{ on } \Gamma_3
$$
  
\n
$$
(x + 1)\nabla u \cdot \mathbf{n} = 0 \text{ on } \Gamma_4
$$
  
\n
$$
u(x, y) = x2y
$$

メロメ メ御 メメ きょくきょう

活

#### Another example - 1

```
real theta=4.*pi/3.;
real a=1.,b=1.;
func f=-4*(-os(x^2+y^2-1)-(x^2+y^2)*sin(x^2+y^2-1));func u = x = sin(x^2+y^2-1);real[int] errL2(2);
```

```
border Gamma(t=0,theta) {x=a*cos(t); y=b*sin(t); }
border Gamma( t = t h = t, 2 * p i ) {x = a * cos(t); y = b * sin(t); }
```
#### Another example - 2

```
for (int n=0; n<2; n++){
mesh Th=buildmesh(Gamma1(20*(n+1))+Gamma2(10*(n+1));
fespace Vh(Th,P2);
Vh u,v;
solve laplace(u,v)=int2d(Th)(dx(u)*dx(v)+dy(u)*dy(v))-int2d(Th)(f*v) - int1d(Th,Gamma2)(2*v)+on(Gamma1, u=0);plot(Th,u,wait=true);
errL2[n] = sqrt(int2d(Th)((u-uez)^2));}
for(int n=0; n<2:n++)cout \langle "errL2 " \langle < n \langle " = " \langle errL2[n] \langle endl;
cout \ll "convergence rate = " \ll log(errL2[0]/errL2[1])/log(2.) \ll endl
```
 $\equiv$   $\Omega$ 

AP ▶ ( ヨ ) ((ヨ ) (

## An elasticity problem - 1

Consider the following elasticity problem:

$$
-\sum_{j=1}^{2} \frac{\partial}{\partial x_j} \sigma_{i,j}(\mathbf{u}) = g_i \quad i = 1, 2 \quad \text{in } \Omega = [0, 10] \times [0, 2]
$$
  
\n
$$
\mathbf{u} = \mathbf{0} \qquad \text{on } \Gamma_D
$$
  
\n
$$
\sum_{j=1}^{2} \sigma_{i,j}(\mathbf{u}) \eta_j = h_j \qquad \text{on } \Gamma_N
$$

Deformation tensor:  $\epsilon_{i,j}(\textbf{v}) = \frac{1}{2}$  ∂v<sup>i</sup>  $\frac{\partial \textit{v}_i}{\partial \textit{x}_j} + \frac{\partial \textit{v}_j}{\partial \textit{x}_i}$ ∂x<sup>i</sup>  $\setminus$ 

Stress tensor:  $\sigma_{i,j}(\mathbf{v}) = \lambda \delta_{i,j}$ div  $\mathbf{v} + 2\mu \epsilon_{i,j}(\mathbf{v})$ .

## An elasticity problem - 2

The boundary stress is zero on lower and upper side and the two vertical sides of the beam are locked.

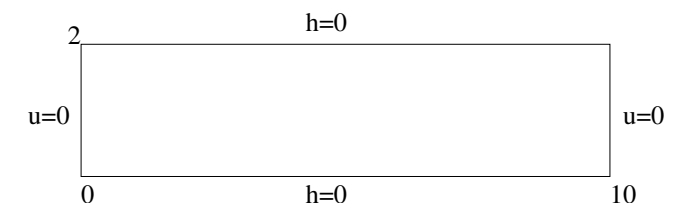

The associated bilinear form is:

$$
a(\mathbf{u},\mathbf{v})=2\mu\sum_{i,j=1}^2\int_{\Omega}\epsilon_{i,j}(\mathbf{u})\epsilon_{i,j}(\mathbf{v})\,d\mathbf{x}+\lambda\int_{\Omega}\mathsf{div}\,\mathbf{u}\,\mathsf{div}\,\mathbf{v}\,d\mathbf{x}.
$$

つくい

## An elasticity problem - 3

```
border a(t=2,0) { x=0; y=t ; label=1;}; // left beam
border b(t=0,10) { x=t; y=0 ; label=2; }; // bottom of beam
border c(t=0,2) { x=10; y=t ; label=1; }; // rigth beam
border d(t=0,10) { x=10-t; y=2; label=3;}; // top beam
real E = 21.5, s = 0.29, g = -0.1;
real mu = E/(2*(1+s)), lambda = E*s/((1+s)*(1-2*s));
mesh th = buildmesh( b(40)+c(10)+d(40)+a(10);
plot(th,wait=1);
fespace Vh(th, [P1, P1]);
Vh [u1,u2], [v1,v2];
solve bb([u1,u2],[v1,v2], solver=Crout)=
int2d(th)(2*mu*(dx(u1)*dx(v1)+dy(u2)*dy(v2))+ ((dx(u2)+dy(u1))*(dx(v2)+dy(v1)))/2 )+ lambda*(dx(u1)+dy(u2))*(dx(v1)+dy(v2)))
     - int2d(th) (gxv2)
     + on(1,u1=0,u2=0);
plot([u1,u2],wait=1);
mesh th1 = movemesh(th, [x+u1, y+u2]);
plot(th1,wait=1);
                                               K 何 ▶ 【 ヨ ▶ 【 ヨ ▶ 】
                                                              重
                                                                 200
```